ISSN 1022-4057

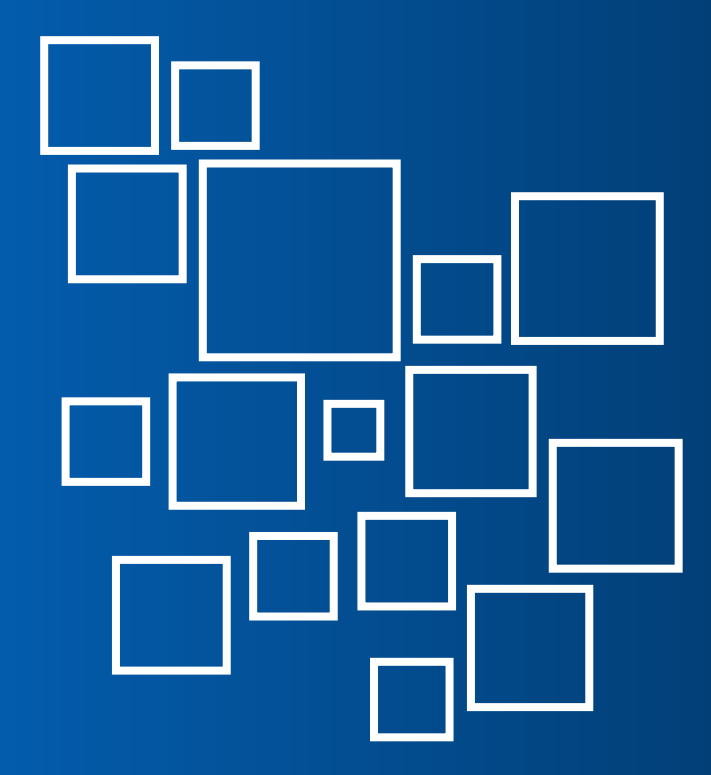

Português

English

Español

# ECONOMIC ANALYSIS LAW REVIEW **OF**

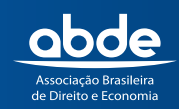

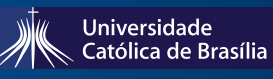

www.ealr.com.br

# Economic Analysis of Law Review

#### **Gestão Pública no Poder Judiciário:**

**análise da eficiência relativa dos tribunais estaduais usando o método DEA** 

*Judiciary Public Management: analysis of relative efficiency of state courts using DEA method*

Adelar Fochezatto<sup>1</sup>

*Pontifícia Universidade Católica do Rio Grande do Sul - PUCRS*

#### **RESUMO**

A alta demora na resolução de processos judiciais tem sido objeto de muitos estudos nos últimos tempos. Esta lentidão tem muitas causas e uma delas pode ser a baixa eficiência na alocação e uso dos recursos que os tribunais dispõem. Este artigo tem como objetivo analisar a eficiência relativa no uso dos recursos materiais e humanos em todos os 27 tribunais estaduais brasileiros no período 2005-2008. Para isso, é usado o método DEA (Data Envelopment Analysis), que tem sido amplamente empregado na análise de eficiência relativa em ambos os setores público e privado. No geral, os resultados indicam uma maior eficiência relativa dos tribunais com maior volume de processos judiciais.

**Palavras-chave**: Tribunal Estadual, Gestão, Eficiência Relativa, DEA.

 $\overline{a}$ 

#### **ABSTRACT**

The high delay in the resolution of legal proceedings has been the subject of many studies in recent times. This slowness has many causes and one of them may be the low efficiency in the allocation and use of resources that the courts have. This study aims to analyze the relative efficiency in the use of material and human resources in all 27 Brazilian state courts in the period 2005-2008. For this, we use the DEA (Data Envelopment Analysis) method, which has been widely employed in the analysis of relative efficiency in both the public and the private sectors. Overall, the results indicate a higher relative efficiency of the courts with greater volume of litigation.

**Keywords**: State Court, Management, Relative Efficiency, DEA.

**JEL**: K00; H11; D61. **R:** 22/6/13 **A:** 25/2/14 **P:** 1/6/14

 $^{\text{1}}$  Professor da PUCRS. Doutor em Economia pela UFRGS. Pesquisador do CNPq. E-mail: adelar@pucrs.br.

#### 1. Introdução

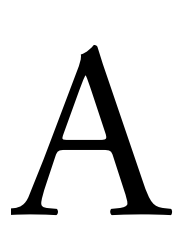

escassez de recursos na economia faz com que cada vez mais sejam empreendidos esforços para medir a eficiência nas organizações públicas e privadas. Em relação às possíveis causas da morosidade na prestação de serviços judiciais, Stumpf (2008) separa as causas em internas e externas aos tribunais. Entre as causas internas, o autor destaca as questões relacionadas à gestão da unidade jurisdicional, como a organização administrativa, os recursos humanos, os recursos de informática e o espaço físico. Entre as causas externas destaca a cultura da litigiosidade, a legislação processual, o formalismo e as dificuldades orçamentárias.

Em tese, nas causas internas, uma melhoria da eficiência na alocação dos recursos disponíveis poderia impactar positivamente a eficiência dos tribunais, diminuindo o tempo de tramitação dos processos. Nas causas externas, a demora poderia continuar existindo, mesmo em uma situação de eficiência na alocação dos recursos, já que o problema está nas normas e nas rotinas processuais estabelecidas.

Nesta pesquisa o foco recai sobre as causas internas, ou seja, na gestão dos recursos materiais e humanos em todas as unidades da justiça estadual brasileira. Os objetivos são: comparar a eficiência relativa entre todas as unidades estaduais; avaliar a evolução dessa eficiência; e apontar os problemas de ineficiência existentes.

Para isso utiliza-se o método DEA, que tem sido amplamente utilizado em análises de eficiência no setor público. No entanto, seu uso na análise da eficiência judiciária ainda é relativamente pouco difundido. Recentemente, para o caso do judiciário brasileiro, tem surgido, alguns trabalhos, destacando-se, entre eles, o de Yeung (2010), Yeung e Azevedo (2011) e Gomes e Guimarães (2013). Os resultados da aplicação do método fornecem vários indicadores úteis para a melhoria da gestão, tais como a produção de escores de eficiência relativa, a identificação de pontos de ineficiência e as mudanças necessárias no uso de insumos (neste trabalho recursos e insumos são usados como sinônimos) e a identificação das unidades produtivas que servem de referência (benchmark) para as demais, que podem ser chamadas de melhores práticas.

Antes de fazer a mensuração da eficiência relativa, é importante definir o que se entende, neste trabalho, por eficiência judiciária estadual. Sob o ponto de vista da teoria microeconômica (Varian, 1997), uma unidade produtiva (no caso, um tribunal) é eficiente se ela não consegue produzir mais (no caso, sentenças, acórdãos, etc.) sem aumentar os seus recursos disponíveis (no caso juízes, funcionários, computadores, etc.). De forma equivalente, ela é eficiente se a sua produção cair caso qualquer um dos seus recursos for diminuído. Em linguagem menos formal, pode-se dizer que uma melhoria da eficiência significa fazer mais com menos ou aumentar a rapidez no andamento dos processos judiciais.

A avaliação da eficiência relativa das unidades produtivas é feita em relação a uma fronteira de eficiência, que é composta pelas unidades mais produtivas no processo de transformação de insumos em produtos. Para as unidades ineficientes, ela possibilita calcular o nível máximo de produção a ser alcançado em função de uma dada quantidade de insumos. Alternativamente, pode-se calcular o nível mínimo de insumos necessários para obter uma determinada quantidade de produção. Conforme Bogetoft (1997), o método DEA se constitui em um importante instrumento de identificação de boas práticas e de administração de incentivos.

O artigo está estruturado como segue: na seção dois é apresentado o método de análise da eficiência, bem como os dados utilizados; na seção três são apresentados os resultados; e, por fim, na seção quatro estão as principais conclusões e as possibilidades de avanços na área de pesquisa em questão.

## 2. Metodologia

### 2.1.Definições e Tipos de Métodos DEA

O objetivo desta seção é apresentar os principais conceitos e as linhas gerais dos principais tipos de modelos DEA. A ideia é proporcionar uma visão intuitiva da importância do uso desses modelos, sem entrar em detalhes no que se refere às suas formulações matemáticas. Para o leitor interessado em se aprofundar sobre o entendimento do método, recomenda-se a leitura de Charnes, Cooper e Rhodes (1978); Banker, Charnes e Cooper (1984); Cooper, Seiford e Tone (2007) e Zhu (2009).

Uma unidade de produção pode ser representada genericamente por um modelo de entradas e saídas ou de transformação de recursos em produtos, conforme a Figura 1. O método DEA possibilita avaliar a capacidade de cada unidade de produção em transformar os seus recursos em produtos, sendo que as unidades com melhor desempenho nesta transformação irão formar a fronteira de produção.

Figura 1: Estrutura Simplificada de uma Unidade de Produção

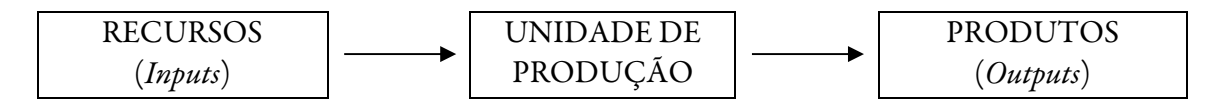

Uma medida geralmente usada para medir o desempenho de unidades produtivas é o resultado da divisão entre os produtos resultantes do processo produtivo e a quantidade de recursos utilizados neste processo (Produto/Insumo). Na realidade, as organizações geralmente produzem mais de um produto e, em vista disso, mobilizam diferentes insumos. Neste caso, um problema importante é definir os pesos dos produtos e insumos. De acordo com Cooper, Seiford e Tone (2007, p.2), é precisamente neste aspecto que o método DEA mostra sua utilidade, já que ele não requer uma definição *a priori* dos pesos de cada insumo e produto e, também, não requer uma predefinição da forma funcional, ou seja, do tipo de relação entre insumos e produtos.

O modelo DEA foi criado por Charnes, Cooper e Rhodes (1978), sendo posteriormente estendido por uma série de autores, destacando-se a contribuição de Banker, Charnes e Cooper (1984). O modelo utiliza técnicas como a programação matemática, que pode lidar com um grande número de variáveis e restrições. O modelo possibilita que se analise a eficiência relativa de organizações simples ou complexas (vários insumos e produtos), através da comparação do desempenho entre as unidades produtivas em estudo, tendo como referência aquelas que fazem parte da fronteira de produção. Esta é uma vantagem do método, ou seja, as unidades de referência fazem parte do conjunto analisado e podem ser consideradas como as melhores práticas existentes.

As unidades de produção analisadas com o método DEA geralmente são denominadas de DMU (Decision Making Units) e devem ter em comum a utilização dos mesmos recursos e produzir os mesmos produtos. Sua aplicação geralmente consiste em resolver um problema de programação linear, que converte medidas de múltiplos insumos e produtos em uma única medida de eficiência relativa.

EALR, V. 4, nº 2, p. 377-390, Jul-Dez, 2013 379

Universidade Católica de Brasília – UCB Brasília-DF

Os modelos DEA podem ter retornos constantes ou retornos variáveis de escala. No primeiro caso, a fronteira tem o formato de uma linha reta, enquanto que, no segundo caso, a fronteira pode ser segmentada e exibir partes com retornos crescentes, com retornos constantes e com retornos decrescentes de escala. No conjunto, esta é uma fronteira que apresenta um formato côncavo.

Graficamente, o modelo de retornos constantes de escala, CRS (Constant Returns to Scale), determina uma fronteira, que indica que o aumento dos recursos produzem variações proporcionais dos produtos, conforme se pode constatar no Gráfico 1. Nesse gráfico, as DMUs eficientes seriam a DMU-1, DMU-2 e DMU-3, sendo que a fronteira de eficiência seria dada pela união dos pontos destas unidades produtivas. Pode ser visto, neste gráfico, que a DMU-4 não seria eficiente. Como os valores de eficiência são obtidos na comparação entre os pares, isto é, entre as DMUs ineficientes com as DMUs eficientes mais próximas, a DMU-4 seria comparada com a DMU-1, com a DMU-2 ou com uma combinação intermediária entre ambas. Nesta comparação, não seria considerada a DMU-3.

A metodologia DEA também permite definir uma orientação a ser escolhida na avaliação de suas variáveis, como pode ser visto no Gráfico 1. Uma medida sob a ótica dos insumos busca minimizar a utilização destes, sem que o valor do produto se reduza. Simetricamente, pela ótica dos produtos, a medida busca a maximização destes, sem aumentar a quantidade dos recursos utilizados, permitindo, desse modo, estabelecer o objetivo do estudo (Estelita-Lins e Meza, 2000; Gonçalves e Noronha, 2001).

A DEA possibilita também que as DMUs ineficientes determinem seus alvos, ou seja, quais os ajustes que deveriam ser feitos em cada um dos recursos e produtos para alcançar a eficiência, tendo como comparativo os valores de seus pares eficientes.

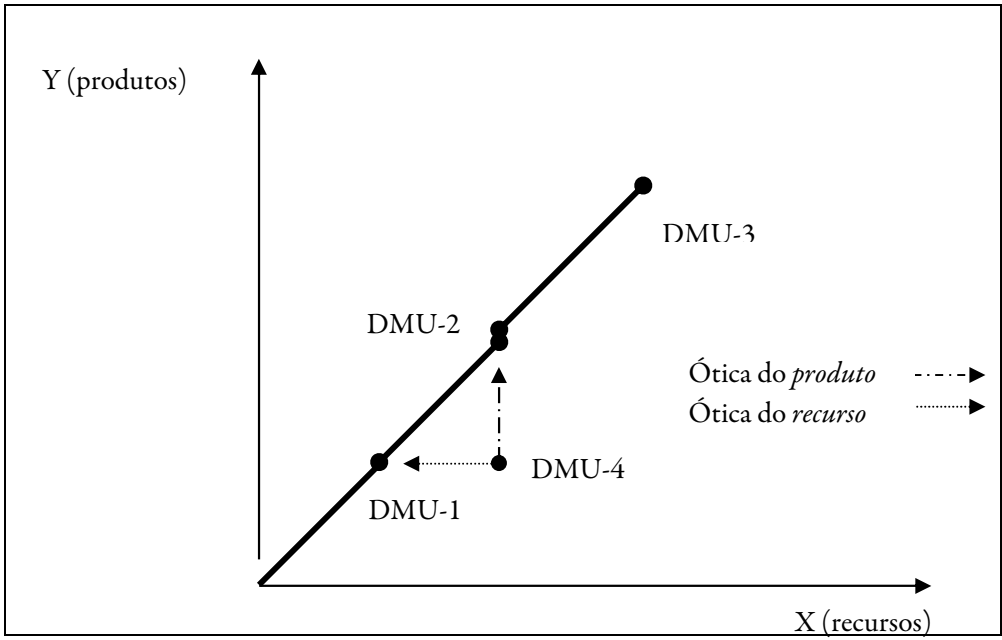

Gráfico 1 – Recursos e Produtos Virtuais Obtidos com o Método DEA-CCR

Fonte: Adaptado de Charnes, Cooper e Rhodes (1978).

O modelo de retornos variáveis de escala VRS (Variable Return to Scale) se diferencia do modelo CRS porque considera a possibilidade de rendimentos crescentes ou decrescentes de escala, assegurando pares de referências em escalas similares a uma DMU. No Gráfico 2 são confrontadas as

fronteiras CRS e VRS e pode ser observado que a eficiência das DMUs na fronteira VRS é menor ou igual à da fronteira CRS. A igualdade ocorrerá somente na interseção das duas fronteiras: no exemplo citado, o ponto será na DMU D. Uma exposição mais aprofundada desse tipo de modelo pode ser encontrada em Estelita-Lins e Meza (2000) e Façanha e Marinho (2001a).

A flexibilidade total dos pesos é considerada uma das maiores vantagens do método DEA (Estelita-Lins e Meza, 2000). Essa flexibilidade possibilita identificar as DMUs que possuem um baixo desempenho com seu próprio conjunto de pesos. Alguns pesquisadores têm criticado essa flexibilidade porque ela gera uma eficiência menor ou igual àquela obtida com o modelo CRS, além de alterar as interpretações dos resultados quanto ao escore de eficiência, aos alvos e ao conjunto de referência. Maiores detalhes sobre esse ponto podem ser vistos em Estelita-Lins e Meza (2000) e Dyson e Thanassoulis (1998).

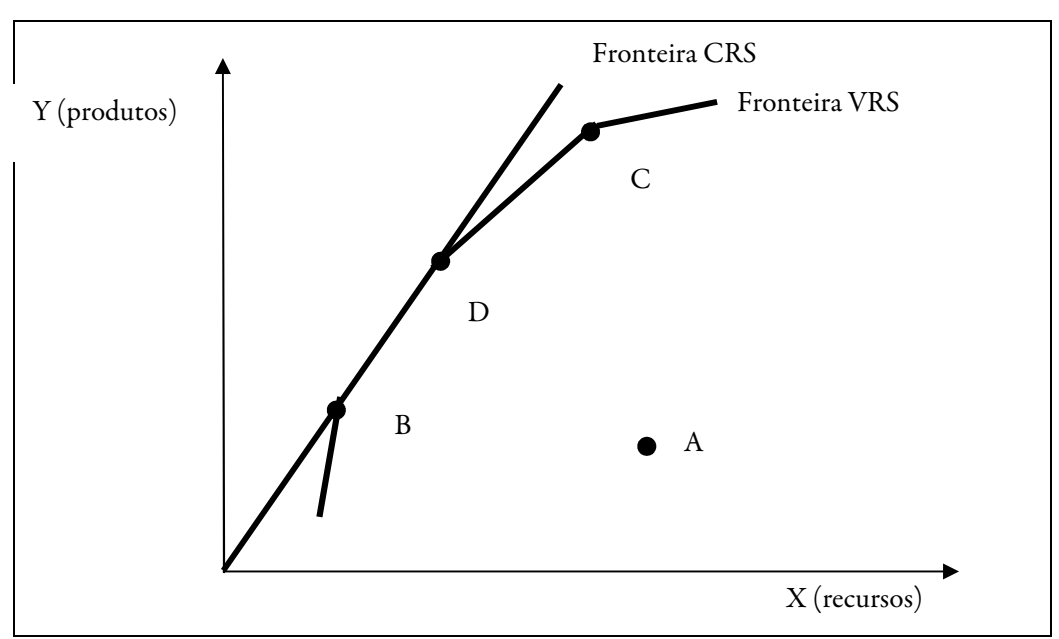

Gráfico 2 - Relação entre as Fronteiras dos Métodos CRS e VRS

Fonte: Adaptado de Banker, Charnes e Cooper (1984)

O modelo DEA com retornos constantes de escala permite medir a eficiência relativa através da resolução de um problema de programação fracionária para obter valores dos pesos dos insumos e dos produtos (Cooper, Seiford e Tone, 2007, p.23). Para cada DMU, o problema a ser resolvido pode ser apresentado pela seguinte formulação:

$$
Maximizar E_0(u,v) = \frac{u_1 Y_{10} + u_2 Y_{20} + \dots + u_s Y_{s0}}{v_1 X_{10} + v_2 X_{20} + \dots + v_m X_{m0}}
$$
(1)

$$
Sujeito a \frac{u_1 Y_{1j} + u_2 Y_{2j} + \dots + u_s Y_{sj}}{v_1 X_{1j} + v_2 X_{2j} + \dots + v_m X_{mj}} \le 1 \quad (j = 1, 2, ..., n)
$$
\n(2)

$$
v_1, v_2, \dots, v_m \ge 0
$$
 (3)

$$
u_1, u_2, \dots, u_s \ge 0 \tag{4}
$$

EALR, V. 4, nº 2, p. 377-390, Jul-Dez, 2013 381

 $(cc)$  BY

onde: E é a eficiência de cada DMU;  $Y_1, Y_2, ..., Y_s$  é a quantidade dos produtos 1 a s;  $X_1, X_2, ..., X_m$  é a quantidade dos insumos 1 a m utilizados;  $u_1$ ,  $u_2$ , ...,  $u_s$  são os pesos dos produtos 1 a s;  $v_1$ ,  $v_2$ , ...,  $v_m$  são os pesos dos insumos 1 a m;  $j = 1, 2, ..., n$  são as DMUs. A solução implica em n otimizações, uma para cada DMU, sendo que  $\theta$  indica a DMU cuja eficiência está sendo calculada. Portanto,  $\theta = I$ , 2, ..., n. Nenhum dos casos analisados pode estar além da fronteira de eficiência, isto é, acima de100%  $(E \leq 1)$ , e os pesos dos produtos e dos insumos não podem ser negativos. Estes pesos são calculados pelo modelo e mostram a importância relativa de cada variável em questão.

O método DEA fornece, para cada DMU, escores de eficiência entre zero e um, sendo que as DMUs eficientes obtêm escore igual a um  $(E = I)$ . Em outras palavras, significa que o resultado dessas DMUs corresponde a uma eficiência relativa de 100%. Contrariamente, toda DMU com escore menor que um  $(E < I)$  será classificada como ineficiente.

Conforme Charnes, Cooper e Rhodes (1978), o método DEA é computacionalmente intensivo. Para sua resolução, o número de problemas de programação linear corresponde ao número de DMUs estudadas e o número de restrições equivale ao número de variáveis envolvidas, ou seja, à soma do número de produtos com o número de recursos. Por esta razão, para a resolução desses problemas de programação envolvendo um grande número de DMUS e de variáveis, é preciso utilizar softwares desenvolvidos para esta finalidade.

Resumidamente, baseado em Charnes, Cooper e Rhodes (1978); Marinho (1998) e Estelita-Lins e Meza (2000), as características da DEA são as seguintes: a) não exige a conversão das variáveis analisadas em unidades monetárias; b) permite a avaliação de variáveis em unidades de medidas diferentes; c) caracteriza cada DMU como eficiente ou ineficiente através de uma única medida resumo de eficiência; d) os índices de eficiência são baseados em dados reais e não em fórmulas teóricas; e) possibilita a observação de unidades eficientes de referência para aquelas assinaladas como ineficientes e a verificação de valores ótimos de produção e de consumo respeitando suas restrições; f) não faz julgamentos a priori sobre os valores das ponderações dos recursos e dos produtos que levariam ao melhor nível de eficiência; g) enfatiza preferencialmente as observações individuais e não os valores médios ou estatisticamente estimados; e h) pode considerar variáveis de preferência de avaliadores e gestores.

Como desvantagem, o DEA não incorpora erros estocásticos, e, em virtude disso, a fronteira de eficiência está suscetível a erros de medida e é impossível estabelecer relações de causa e efeito entre as variáveis. Em razão de ser um método não paramétrico, há dificuldade em submeter seus resultados a testes estatísticos, e seus resultados são específicos para o conjunto referido. É um excelente método para análise de eficiência relativa, porém é limitada sua conversão para eficiência absoluta (Marinho, 1998).

#### 2.2.Aplicação do Método DEA

Para aplicar o método DEA, é necessário passar por três etapas, conforme descrito a seguir. A primeira consiste na determinação do conjunto de unidades homogêneas a serem analisadas (DMUs). Essas unidades devem realizar as mesmas tarefas com os mesmos propósitos e objetivos e trabalhar nas mesmas condições de mercado. Além disso, as variáveis a serem utilizadas para calcular os indicadores de eficiência devem ser as mesmas, embora possam diferir em magnitude (Estelita-Lins e Meza, 2000). Nesta pesquisa, o objetivo é analisar a eficiência dos 27 tribunais da justiça estadual brasileira, localizados nas 27 Unidades da Federação.

A segunda etapa compreende a seleção das variáveis (recursos e produtos) relevantes e apropriadas para analisar a eficiência relativa das DMUs selecionadas. Segundo Pedraja-Chaparro e Salinas-Jimenez (1996, p. 1394), o número de variáveis (insumos e produtos) do modelo não deve ultrapassar um terço do número de DMUs analisadas. Isto porque o número de unidades eficientes e os escores de eficiência são muito sensíveis ao número de dimensões livres, ou seja, à diferença entre o número de DMUs e o número de variáveis (insumos mais produtos).

Os dados usados na análise são os dos relatórios anuais "Justiça em Números", publicados pelo Conselho Nacional de Justiça (CNJ). Embora o foco desta pesquisa seja estudar os tribunais estaduais, esses relatórios possuem também informações sobre os tribunais de justiça federal e do trabalho. As informações desses relatórios são fornecidas pelos próprios tribunais de cada estado e contemplam um conjunto amplo de informações, tais como: despesas, número de empregados, número de computadores, processos novos, processos pendentes, recursos e sentenças. O período analisado neste trabalho vai de 2005 a 2008. A partir de 2009 o Conselho Nacional de Justiça mudou a metodologia de produção de estatísticas dos tribunais, não sendo possível a comparação direta com as informações que foram usadas neste trabalho.

Considerando que algumas informações relevantes para o presente estudo não estão desagregadas por diferentes repartições dentro das unidades de produção em estudo, optou-se por utilizar informações que representam o desempenho global dos tribunais estaduais. Exemplos de informações que estão disponíveis apenas na forma agregada: despesas dos tribunais, pessoal auxiliar e número de computadores de uso pessoal. Com isso, e considerando a regra apontada anteriormente de que o número de variáveis não deve ser superior a um terço do número de DMUs, foram definidos quatro produtos e quatro recursos. Como são 27 tribunais, a soma do número de recursos e produtos não poderia ser maior que nove, mas como em dois anos da análise uma unidade foi retirada por falta de informação, optou-se por trabalhar com oito (quatro recursos mais quatro produtos).

Seguindo a estratégia de modelagem descrita anteriormente, as variáveis selecionadas nesta pesquisa para representar os produtos e os recursos do modelo DEA são as que aparecem no Quadro 1. Pode-se perceber que existem diferentes unidades de medidas, como o número de magistrados (medido em número de profissionais) e despesa total por habitante (medido em valor monetário). No entanto, isso não representa um problema, pois, segundo Marinho (1998, p.151), a eficiência relativa é invariante com as unidades de medidas dos recursos e produtos.

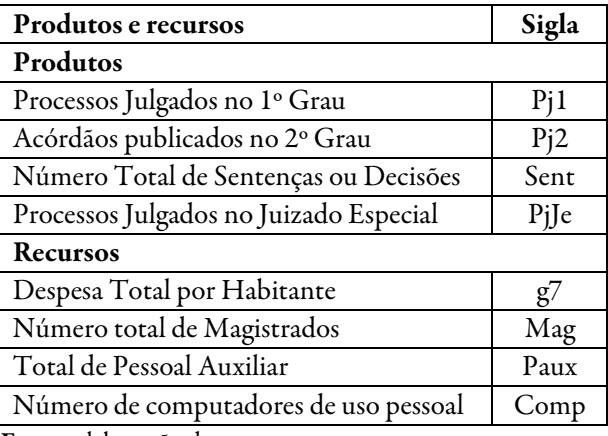

Quadro 1 - Produtos e Recursos Utilizados na Análise da Eficiência dos Tribunais Estaduais

Fonte: elaboração do autor.

A Tabela 1 mostra algumas estatísticas descritivas dos recursos e produtos escolhidos para a análise do método DEA. O objetivo é apenas dar uma ideia geral do comportamento em termos de magnitudes, amplitudes e variâncias das variáveis envolvidas. Os dados originais utilizados encontram-se no Anexo 1.

A terceira etapa, que ocorre na aplicação propriamente dita do modelo DEA, refere-se à orientação dos resultados, que podem ser calculados pela ótica dos insumos ou dos produtos. No primeiro caso, os produtos são fixos e os ajustes ocorrem mediante variações dos insumos enquanto que, no segundo caso, os níveis de insumos são fixos e os ajustes ocorrem nos níveis de produtos. Na prática, é desejável que a escolha seja pela ótica em que irão ocorrer os ajustes das unidades de produção visando a melhoria da eficiência. No setor público, pelo menos no curto prazo, provavelmente seja mais factível ajustar os níveis de produção do que os de insumos usados. Mesmo assim optou-se por resolver o modelo nas duas óticas. Assim, no primeiro caso, os resultados indicam quanto cada tribunal deveria diminuir seus insumos, conforme a produção observada, para atingir a fronteira de eficiência. No segundo caso, os resultados mostram quanto cada tribunal poderia produzir, dados os insumos que ele dispõe.

Tabela 1 – Estatísticas Descritivas dos Recursos e Produtos

| Estatísticas   | Paux   | Comp   | Mag   | $\mathbf{g}$ | Pi2     | Pi1       | $Pj$ ] $e$ | Sent      |
|----------------|--------|--------|-------|--------------|---------|-----------|------------|-----------|
| Média          | 7.474  | 5.890  | 402   | 97           | 42.180  | 411.330   | 144.740    | 512.570   |
| Mediana        | 3.971  | 3.136  | 262   | 82           | 10.678  | 163.370   | 52.028     | 208.470   |
| Mínimo         | 541    | 300    | 35    | 29           | 1.017   | 8.088     | 3.667      | 13.144    |
| Máximo         | 56.210 | 46.350 | 2.363 | 423          | 438.310 | 3.005.600 | 1.023.100  | 4.656.600 |
| Desvio padrão  | 10.761 | 8.472  | 434   | 70           | 86.096  | 677.630   | 216.660    | 899.980   |
| Índice de Gini | 0.57   | 0.57   | 0.48  | 0.31         | 0.74    | 0.66      | 0.63       | 0,66      |

Fonte: resultados da pesquisa.

Outra escolha necessária no momento de resolver o modelo é quanto à função de produção das unidades de produção analisadas. As principais alternativas são: usar funções com rendimentos constantes ou usar funções com rendimentos variáveis de escala. Na prática, é muito difícil saber qual das opções se aproxima mais dos casos reais. Conforme Yeung e Azevedo (2012, p.646), o método DEA é particularmente útil para ser usado nas situações onde não se conhece bem a função de produção do setor avaliado. Segundo os autores, este é o caso dos serviços públicos, incluindo o Judiciário. Por este motivo, métodos paramétricos, tais como as fronteiras estocásticas, são excessivamente dependentes de escolhas arbitrárias por parte do analista. Dada essa dificuldade, neste trabalho se optou pelo modelo básico, de rendimentos constantes de escala.

#### 3. Apresentação dos Resultados

Nesta seção são analisados os resultados da aplicação do método DEA, com retornos constantes de escala, utilizando os produtos e os recursos apresentados no Quadro 1. Os resultados dos escores de eficiência relativa de todas as unidades estão na Tabela 2. Foram calculados os escores de eficiência relativa para os seguintes períodos: média entre 2005 e 2008, média entre 2006 e 2008, média entre 2007 e 2008 e ano de 2008. A média dos anos foi calculada sobre os valores originais dos insumos e produtos, antes do cálculo da eficiência relativa. O banco de dados usado foi criado recentemente e a coleta das informações melhorou com o tempo. Como alguns dados não estão disponíveis para alguns tribunais nos anos iniciais das séries, a utilização de valores médios é uma forma de contornar essa deficiência. Além disso, permite suavizar um pouco as oscilações dos valores dos dados nestes anos iniciais.

A Tabela 2 mostra os escores de eficiência relativa entre os tribunais estaduais, a posição relativa destes tribunais e a mudança de posição relativa, se de melhora (sinal +) ou de piora (sinal -). O objetivo com as informações dessa coluna não é avaliar a mudança dos valores da eficiência relativa, mas verificar a tendência em termos de posição relativa das unidades produtivas ao longo do tempo.

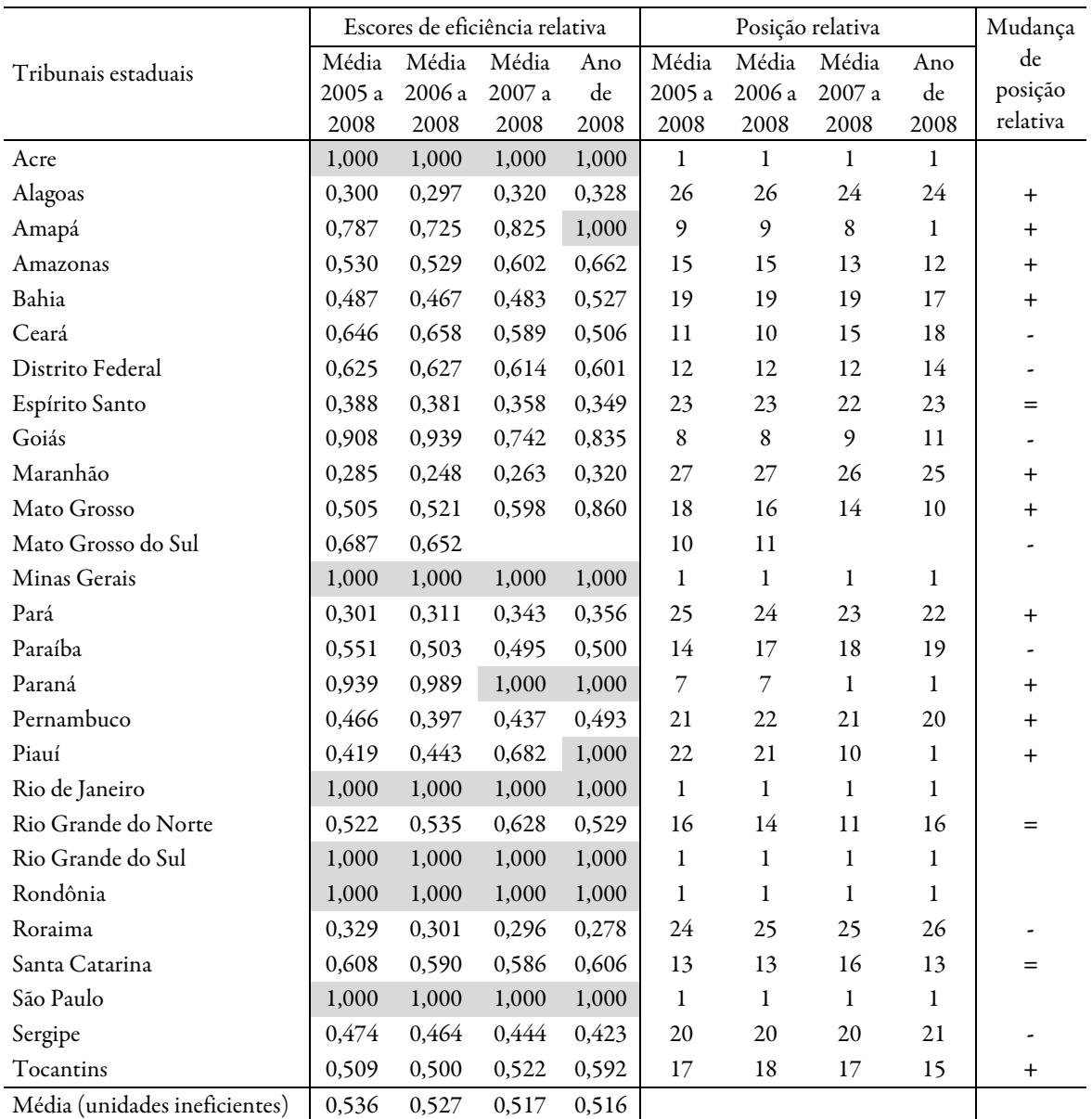

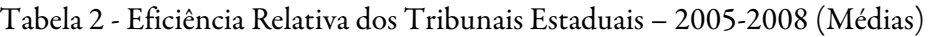

Fonte: resultados da pesquisa.

Nota: resultados iguais a 1,000 indicam unidades eficientes; a última coluna mostra a mudança de posição relativa entre a posição no período "Média 2005 a 2008" e "Ano de 2008", sendo que o sinal "+" significa melhoria de posição relativa, o sinal "-" significa uma piora e o sinal "=" significa ausência de mudança.

Analisando os escores de eficiência relativa, verifica-se que seis unidades permaneceram na fronteira de eficiência em todos os períodos analisados: Acre, Minas Gerais, Rio de Janeiro, Rio Grande do Sul, Rondônia e São Paulo. Nos dois últimos períodos, Paraná também passou a figurar na fronteira de eficiência e no último período, ingressaram, também, Piauí e Amapá.

A última linha da Tabela 2 mostra que a média da eficiência relativa dos tribunais ineficientes foi de pouco mais de 50% ao longo do tempo. Entre essas unidades, onze mostraram tendência de melhoria da posição relativa, sete mostraram uma tendência de piora de posição relativa e três tribunais permaneceram na mesma posição relativa ao longo do período. Com isso, em linhas gerais pode-se concluir que a eficiência relativa está melhorando na maioria das unidades produtivas ineficientes, sugerindo estar havendo um processo de convergência de eficiência entre os tribunais. Para isso se confirmar, no entanto, é preciso que haja uma reversão de tendência de piora de posição relativa de aproximadamente um terço dos tribunais.

Outro indicador de eficiência relativa é a quantidade de vezes que uma determinada unidade de produção aparece como referência (benchmark) para outras unidades não classificadas como eficientes. No caso deste estudo, um tribunal que aparece muitas vezes como referência pode ser visto como um exemplo de boas práticas que podem ser seguidas pelos demais. A Tabela 3 mostra que, entre os tribunais que compõem a fronteira de eficiência, o do Rio Grande do Sul e o do Rio de Janeiro são os que aparecem com mais frequência como referência para os demais.

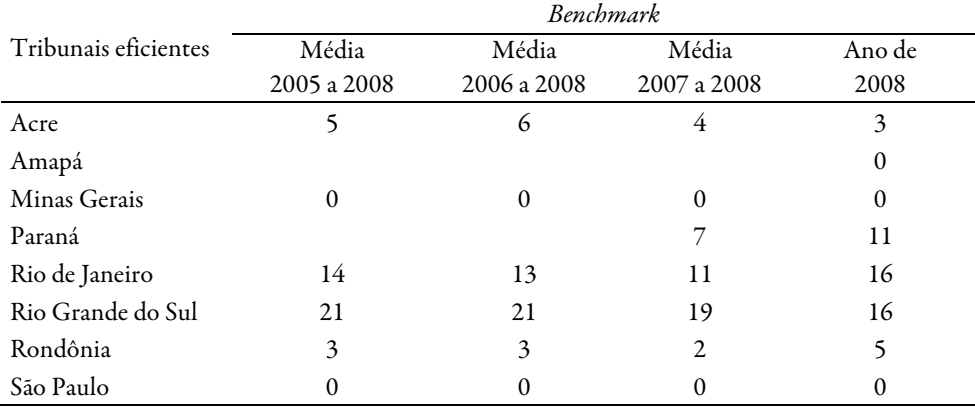

#### Tabela 3 – Número em que os Tribunais Eficientes aparecem como Referência (benchmark) para os Tribunais Ineficientes

Fonte: resultados da pesquisa.

Nota: apenas os tribunais eficientes podem aparecer como referência para os ineficientes e cada tribunal ineficiente pode ter como referência mais de um tribunal eficiente.

Em linhas gerais, pode-se dizer que estes resultados convergem com os encontrados por Yeung (2010), que analisou os mesmos tribunais, embora usando outros insumos e produtos em sua análise. Analisando os anos de 2006 a 2008, no estudo da autora apenas dois tribunais aparecem na fronteira de eficiência em todos os períodos, o do Rio Grande do Sul e o do Rio de Janeiro. Estes dois tribunais estão entre os seis que fizeram parte da fronteira calculada neste trabalho (ver Tabela 2). Além disso, esses dois tribunais foram os que apareceram com mais frequência como referência para os demais (ver Tabela 3), mostrando serem exemplos de boas práticas. Em relação aos outros quatro tribunais considerados eficientes neste trabalho, dois (São Paulo e Rondônia) apresentaram escores muito próximos de um (escore de eficiência) e os outros dois tiveram escore em torno de 0,5. Em suma, dos seis tribunais eficientes segundo este estudo, quatro tiveram escores semelhantes no estudo de Yeung (2010).

Além disso, Yeung (2010) destaca, em seu estudo, dois grupos de tribunais com resultados consistentes ao longo do tempo, um grupo de tribunais eficientes e outro de ineficientes. Entre os eficientes, a autora aponta Rio Grande do Sul, Rio de Janeiro, Paraná e São Paulo. Destes quatro, neste trabalho, como pode ser observado na Tabela 2, três fizeram parte da fronteira de eficiência durante todos os períodos analisados e o outro, o tribunal do Paraná, passou a fazer parte da fronteira nos dois últimos períodos analisados. No grupo de tribunais consistentemente ineficientes, a autora destaca o Amapá, Bahia, Espírito Santo, Maranhão, Pernambuco, Piauí, Roraima e Tocantins. Destes oito tribunais, neste trabalho, conforme os resultados apresentados na Tabela 2, com exceção de Amapá e Piauí, todos mostraram baixa ou muito baixa eficiência em todos os períodos analisados.

As Tabelas 4 e 5 mostram os níveis de insumos e produtos efetivos e ótimos de cada unidade produtiva analisada para o ano de 2008. Os resultados mostram o quanto cada unidade ineficiente poderia alterar seus insumos (tabela 4) e/ou produtos (tabela 5) para alcançar a fronteira de eficiência relativa. A Tabela 4 mostra os níveis mínimos (níveis ótimos) dos insumos que seriam necessários para obter a quantidade de produção observada. A Tabela 5 mostra os níveis máximos de produção (níveis ótimos) que poderiam ser alcançados com os recursos efetivamente usados na produção.

| Tribunais                  |        |        | Níveis usados |           |     | Níveis ótimos |        |           |                |  |  |
|----------------------------|--------|--------|---------------|-----------|-----|---------------|--------|-----------|----------------|--|--|
|                            | Escore | Paux   | Comp          | $\rm Mag$ | g7  | Paux          | Comp   | $\rm Mag$ | g7             |  |  |
| $\rm AC$                   | 1,000  | 1.501  | 1.295         | 42        | 153 | 1.501         | 1.295  | 42        | 153            |  |  |
| AL                         | 0,340  | 2.388  | 1.350         | 144       | 60  | 496           | 459    | 47        | 5              |  |  |
| AP                         | 1,000  | 800    | 1.037         | 68        | 181 | 800           | 1.037  | 68        | 181            |  |  |
| AM                         | 0,662  | 1.939  | 2.052         | 210       | 73  | 1.284         | 1.359  | 81        | 11             |  |  |
| BA                         | 0,536  | 11.781 | 7.162         | 603       | 108 | 3.961         | 3.837  | 323       | 34             |  |  |
| CE                         | 0,508  | 4.681  | 4.346         | 374       | 57  | 2.305         | 2.207  | 190       | 20             |  |  |
| DF                         | 0,601  | 6.972  | 7.782         | 287       | 423 | 4.187         | 3.508  | 172       | 53             |  |  |
| ES                         | 0,349  | 5.393  | 5.298         | 446       | 139 | 1.865         | 1.851  | 156       | 17             |  |  |
| GO                         | 0,835  | 5.331  | 4.779         | 338       | 72  | 4.449         | 3.988  | 282       | 50             |  |  |
| MA                         | 0,324  | 4.508  | 3.900         | 256       | 51  | 1.286         | 1.264  | 83        | 10             |  |  |
| MT                         | 0,860  | 5.319  | 4.528         | 254       | 160 | 4.572         | 3.892  | 218       | 113            |  |  |
| MG                         | 1,000  | 23.597 | 15.798        | 990       | 99  | 23.597        | 15.798 | 990       | 99             |  |  |
| PA                         | 0,366  | 3.656  | 3.000         | 292       | 52  | 1.082         | 1.097  | 94        | 10             |  |  |
| PB                         | 0,520  | 4.117  | 3.000         | 242       | 76  | 1.672         | 1.560  | 87        | 11             |  |  |
| PR                         | 1,000  | 6.847  | 6.500         | 715       | 68  | 6.847         | 6.500  | 715       | 68             |  |  |
| $\rm PE$                   | 0,496  | 8.087  | 5.136         | 463       | 58  | 2.833         | 2.546  | 123       | 29             |  |  |
| RJ                         | 1,000  | 25.443 | 19.300        | 877       | 117 | 25.443        | 19.300 | 877       | 117            |  |  |
| <b>RN</b>                  | 0,529  | 3.806  | 3.363         | 225       | 99  | 2.014         | 1.780  | 83        | 36             |  |  |
| RS                         | 1,000  | 13.373 | 14.945        | 791       | 112 | 13.373        | 14.945 | 791       | 112            |  |  |
| <b>RO</b>                  | 1,000  | 2.371  | 2.280         | 137       | 145 | 2.371         | 2.280  | 137       | 145            |  |  |
| RR                         | 0,278  | 824    | 770           | 35        | 142 | 229           | 198    | 10        | $\overline{c}$ |  |  |
| SC                         | 0,606  | 7.717  | 9.450         | 432       | 111 | 4.677         | 4.934  | 262       | 67             |  |  |
| SP                         | 1,000  | 55.727 | 44.173        | 2.291     | 112 | 55.727        | 44.173 | 2.291     | 112            |  |  |
| $\ensuremath{\mathsf{SE}}$ | 0,424  | 3.045  | 2.550         | 134       | 105 | 1.040         | 1.081  | 57        | 8              |  |  |
| TO                         | 0,610  | 1.744  | 1.242         | 129       | 103 | 875           | 758    | 33        | 31             |  |  |

Tabela 4 - Níveis de Recursos Efetivamente Usados e Níveis Ótimos

Fonte: Resultados da pesquisa.

Na Tabela 4, a primeira coluna mostra o escore de eficiência de cada tribunal e as demais os níveis de insumo efetivos e ótimos. Nos tribunais com escore igual a um, como são eficientes, os valores efetivos e ótimos são iguais. Para as unidades ineficientes, quanto menor o escore maior é a diferença entre os níveis efetivos e ótimos e, portanto, maiores são os ajustes necessários para alcançar a eficiência relativa. Esses resultados são relevantes para os gestores, pois permitem identificar detalhadamente os problemas de ineficiência e focalizar os esforços naqueles insumos ou produtos mais distantes dos valores ótimos.

As colunas referentes aos "Níveis usados" de recursos da Tabela 4 mostram os valores de cada recurso produtivo usado em cada um dos tribunais no ano de 2008. De forma similar, as colunas referentes aos "Níveis produzidos" de produtos da Tabela 5 mostram os valores de cada produto efetivamente produzido em cada um dos tribunais no ano de 2008. Portanto, essas informações mostram a situação atual em termos de uso de recursos e produção em cada unidade produtiva analisada.

As colunas referentes aos "Níveis ótimos" de recursos da Tabela 4 mostram os níveis de recursos que seriam usados para produzir o que efetivamente foi produzido em 2008, caso as unidades produtivas estivessem na fronteira de eficiência. As cinco unidades marcadas em cinza são aquelas em que, para alcançar a eficiência, a redução do uso de recursos teria que ser relativamente maior: Roraima, Maranhão, Alagoas, Espírito Santo e Pará.

|            |        |         | Níveis produzidos |         |           | Níveis ótimos |           |         |           |  |  |
|------------|--------|---------|-------------------|---------|-----------|---------------|-----------|---------|-----------|--|--|
| Tribunais  | Escore | Pj2     | $P_{11}$          | PjJe    | Sent      | Pj2           | $P_{11}$  | PjJe    | Sent      |  |  |
| AC         | 1,000  | 2.310   | 60.905            | 52.028  | 80.894    | 2.310         | 60.905    | 52.028  | 80.894    |  |  |
| ${\rm AL}$ | 0,340  | 2.635   | 50.211            | 14.795  | 50.802    | 4.610         | 50.211    | 14.885  | 50.802    |  |  |
| AP         | 1,000  | 2.294   | 22.991            | 31.071  | 55.989    | 2.294         | 22.991    | 31.071  | 55.989    |  |  |
| AM         | 0,662  | 4.982   | 130.139           | 46.069  | 108.151   | 26.508        | 130.139   | 46.069  | 193.813   |  |  |
| BA         | 0,536  | 18.409  | 399.818           | 108.099 | 469.074   | 52.743        | 399.818   | 126.848 | 469.074   |  |  |
| CE         | 0,508  | 12.472  | 232.245           | 38.838  | 263.905   | 28.924        | 232.245   | 72.825  | 263.905   |  |  |
| DF         | 0,601  | 25.330  | 397.229           | 50.240  | 300.956   | 31.102        | 397.229   | 111.566 | 300.956   |  |  |
| ES         | 0,349  | 11.761  | 189.572           | 56.431  | 236.363   | 27.259        | 189.572   | 61.222  | 236.363   |  |  |
| GO         | 0,835  | 23.225  | 435.856           | 84.302  | 411.549   | 42.950        | 435.856   | 128.543 | 411.549   |  |  |
| MA         | 0,324  | 8.184   | 128.236           | 40.209  | 159.930   | 20.338        | 128.236   | 42.539  | 159.930   |  |  |
| MT         | 0,860  | 16.469  | 441.994           | 109.466 | 228.131   | 23.902        | 441.994   | 109.466 | 331.363   |  |  |
| MG         | 1,000  | 130.287 | 930.542           | 527.421 | 1.685.551 | 130.287       | 930.542   | 527.421 | 1.685.551 |  |  |
| PA         | 0,366  | 5.621   | 110.838           | 14.785  | 145.082   | 16.904        | 110.838   | 36.241  | 145.082   |  |  |
| PB         | 0,520  | 14.020  | 162.983           | 52.951  | 179.524   | 23.230        | 162.983   | 52.951  | 179.524   |  |  |
| PR         | 1,000  | 68.222  | 701.969           | 209.489 | 756.306   | 68.222        | 701.969   | 209.489 | 756.306   |  |  |
| PE         | 0,496  | 12.341  | 176.176           | 87.478  | 267.426   | 34.255        | 265.252   | 87.478  | 267.426   |  |  |
| RJ         | 1,000  | 118.251 | 2.337.530         | 657.560 | 1.188.928 | 118.251       | 2.337.530 | 657.560 | 1.188.928 |  |  |
| <b>RN</b>  | 0,529  | 9.827   | 178.689           | 62.018  | 169.625   | 21.170        | 178.689   | 62.018  | 174.640   |  |  |
| <b>RS</b>  | 1,000  | 330.222 | 1.369.062         | 510.281 | 2.300.294 | 330.222       | 1.369.062 | 510.281 | 2.300.294 |  |  |
| <b>RO</b>  | 1,000  | 8.879   | 243.868           | 43.891  | 234.898   | 8.879         | 243.868   | 43.891  | 234.898   |  |  |
| <b>RR</b>  | 0,278  | 1.184   | 21.839            | 3.667   | 18.729    | 2.169         | 21.839    | 6.466   | 18.729    |  |  |
| SC         | 0,606  | 67.997  | 473.139           | 50.654  | 689.106   | 92.196        | 473.139   | 160.313 | 691.838   |  |  |
| SP         | 1,000  | 438.307 | 3.005.626         | 479.406 | 4.656.567 | 438.307       | 3.005.626 | 479.406 | 4.656.567 |  |  |
| <b>SE</b>  | 0,424  | 13.367  | 104.196           | 31.615  | 150.280   | 21.025        | 104.196   | 36.858  | 150.280   |  |  |
| TO         | 0,610  | 2.902   | 68.705            | 27.229  | 65.827    | 6.925         | 68.705    | 27.229  | 65.827    |  |  |

Tabela 5 - Níveis de Produtos Efetivamente Produzidos e Níveis Ótimos.

Fonte: Resultados da pesquisa.

 $\left(\mathrm{cc}\right)$  BY

As colunas referentes aos "Níveis ótimos" de produtos da Tabela 5 mostram os níveis de produtos que seriam produzidos com os recursos efetivamente usados em 2008, caso as unidades produtivas estivessem na fronteira de eficiência. Como anteriormente, as cinco unidades marcadas em cinza são aquelas em que, para alcançar a fronteira de eficiência, o aumento da produção teria que ser relativamente maior. As cinco unidades marcadas são as mesmas do caso anterior, pois elas são as que apresentaram os piores escores de eficiência relativa.

Com isso, pode-se afirmar que os tribunais em que os ajustes necessários para alcançar uma situação de eficiência relativa são maiores, seja via aumento da produção ou via redução do uso de recursos são os de Roraima, Maranhão, Alagoas, Espírito Santo e Pará. O caso mais preocupante é o de Roraima, pois, pelas informações da Tabela 2, além de se situar entre os últimos em termos de escores de eficiência, sua posição relativa piorou no período analisado.

#### 4. Considerações Finais

Os resultados do estudo mostram que, em linhas gerais, os maiores tribunais são os mais eficientes. Este é o caso dos tribunais de São Paulo, Rio de Janeiro, Minas Gerais e Rio Grande do Sul. Além destes, fizeram parte da fronteira de eficiência em todos os períodos analisados, os tribunais do Acre e de Rondônia. A forte presença de grandes tribunais entre os relativamente eficientes pode estar indicando a presença de economias de escala nos processos produtivos dos tribunais da justiça estadual brasileira. Com esses resultados é possível lançar o seguinte raciocínio: quanto maior o número de casos judiciais por habitante, maior o número de casos por magistrado, maior o número de sentenças por magistrado e, consequentemente, menor a taxa de congestionamento de processos. Em outras palavras, uma alta demanda judicial se traduz em maior carga de trabalho, que induz a uma maior produtividade dos tribunais.

Entre os 21 tribunais estaduais considerados relativamente ineficientes, a maioria mostrou tendência de melhoria de suas posições relativas ao longo do período analisado. Esta melhoria, associada ao fato de que mais três tribunais passaram a fazer parte da fronteira de eficiência nos períodos finais da análise, pode estar sugerindo estar havendo um processo de convergência de eficiência entre os tribunais estaduais.

Entre os tribunais eficientes, aqueles que aparecem com maior frequência como referência para os demais alcançarem a eficiência são o do Rio Grande do Sul e o do Rio de Janeiro. Estes dois tribunais servem de exemplos de boas práticas e podem ser utilizadas pelos gestores dos tribunais ineficientes, caso estes almejem melhorar o seu desempenho e alcançar a fronteira de eficiência.

Foram analisados, também, os ajustes necessários em termos de redução nos níveis de recursos ou de aumento nos níveis de produtos para os tribunais ineficientes alcançarem a fronteira de eficiência. Os tribunais que precisam de maiores esforços nesses ajustes são todos eles relativamente pequenos e a maioria deles localizados nas regiões Norte e Nordeste do Brasil.

Em trabalhos futuros, pretende-se avançar nos seguintes aspectos: avaliar o período posterior a 2009, usando a nova metodologia utilizada pelo Conselho Nacional de Justiça na produção das estatísticas dos tribunais; compatibilizar as informações entre os dois períodos para viabilizar um período mais longo de análise; e incorporar informações sobre a qualidade das decisões dos tribunais, medidas em termos de taxa de reversão das decisões dos tribunais em instâncias superiores. Com isso será possível ordenar os tribunais combinando indicadores de eficiência (como o aumento da taxa de sentenças) e de eficácia (como a redução da taxa de recursos e de reformas de decisões).

#### 5. Referências

Banker, R. D.; Charnes, A. & Cooper, W. W. (1984). Some models for estimating technical and scale inefficiencies in Data Envelopment Analysis, Management Science, 30(9), 1078-1092.

Bogetoft, P. (1997). DEA-based yardstick competition: the optimally of best practice regulation. Annals of Operation Research, 73, 277–298.

Charnes, A.; Cooper, W. W. & Rhodes, E. (1978). Measuring the efficiency of decision making units, European Journal of Operational Research, 2(6), 429–444.

Cooper, W. W. & Tone, K. (1997). Measures of inefficiency in Data Envelopment Analysis and stochastic frontier estimation, European Journal of Operational Research, 99(1), 72–88.

Cooper, W. W.; Seiford, L. M. & Tone, K. (2007). Data Envelopment Analysis: A Comprehensive Text with Models, Applications, References and DEA-Solver Software, 2<sup>ª</sup> Ed.

Dyson, R. G. & Thanassoulis, E. (1998). Reducing weight flexibility in Data Envelopment Analysis, Journal of the Operational Research Society, 39(6), 563-576.

Estelita-Lins, M. P. E. & Meza, L. A. (2000). Análise Envoltória de Dados e perspectivas de apoio à decisão, Rio de Janeiro: COPPE/UFRJ, 232 p.

Façanha, L. O. & Marinho, A. (2001a). Hospitais Universitários: Avaliação comparativa de eficiência técnica. Texto para discussão nº 805. Rio de Janeiro: IPEA.

Gomes, A. de O. & Guimarães, T. de A. (2013). Desempenho no Judiciário: conceituação, estado da arte e agenda de pesquisa. Revista de Administração Pública, 47(2), 379-402.

Gonçalves, A C. & Noronha, C. P. (2001). Eficiência da Clínica Médica nos Hospitais do SUS. Metodologia da análise envoltória de dados - DEA. Coleção Estudos da Cidade. Prefeitura do Rio de Janeiro.

Marinho, A. (1998). Estudo de eficiência em alguns hospitais públicos e privados com a geração de ranking. Revista de administração pública, 32(6), 145-158.

Pedraja-Chaparro, F. & Salinas-Jimenez, J. (1996). An assessment of the efficiency of Spanish Courts using DEA, Applied Economics, 28, 1391-1403.

Stumpf, J. da C. (2008). Poder judiciário: morosidade e inovação. Dissertação de mestrado. Escola de Direito do Rio de Janeiro da Fundação Getúlio Vargas.

Varian, H. R. (1997). Microeconomia: princípios básicos. Rio de Janeiro: Campus.

Yeung, L. L. T. (2010). Além dos "Achismos", do Senso Comum e das Evidências Anedóticas: uma Análise Econômica do Judiciário Brasileiro, Dissertação de Mestrado. Escola de Economia de São Paulo, Fundação Getúlio Vargas.

Yeung, L. L. T. & Azevedo, P. F. de. (2011). Measuring efficiency of Brazilian courts with data envelopment analysis (DEA). IMA Journal of Management Mathematics, 22, 343-356.

Yeung, L. L. T. & Azevedo, P. F. de. (2012). Além dos "achismos" e das evidências anedóticas: medindo a eficiência dos tribunais brasileiros. Economia Aplicada, 16(4), 643-663.

Zhu, J. (2009). Quantitative Models for Performance Evaluation and Benchmarking: Data Envelopment Analysis with Spreadsheets, Springer, 2ª Ed.

| UF                       |       | Média 2005-2008 |       |     |                  |          |        |         | Média 2006-2008 |       |      |     |                 |                  |        |         |
|--------------------------|-------|-----------------|-------|-----|------------------|----------|--------|---------|-----------------|-------|------|-----|-----------------|------------------|--------|---------|
|                          | Paux  | Comp            | Mag 1 | g7  | P <sub>j</sub> 2 | $P_{11}$ | PiJe   | Sent    | Paux            | Comp  | Mag  | g7  | P <sub>j2</sub> | P <sub>j</sub> 1 | PiJe   | Sent    |
| AC                       | 1332  | 900             | 50    | 126 | 1835             | 49493    | 44943  | 73553   | 1595            | 1001  | 48   | 134 | 2055            | 52868            | 47185  | 77020   |
| AL                       | 2325  | 1345            | 130   | 49  | 2792             | 35691    | 17930  | 38929   | 2399            | 1393  | 131  | 52  | 2896            | 35691            | 17930  | 47523   |
| AP                       | 801   | 911             | 68    | 154 | 1607             | 25096    | 25327  | 52273   | 848             | 971   | 68   | 165 | 1745            | 18344            | 25106  | 45616   |
| AM                       | 1643  | 1266            | 189   | 66  | 4555             | 72832    | 26856  | 75150   | 1765            | 1432  | 200  | 67  | 4662            | 85152            | 29441  | 83177   |
| <b>BA</b>                | 11774 | 6155            | 588   | 66  | 13827            | 324792   | 109127 | 396035  | 12102           | 6439  | 599  | 73  | 14875           | 335753           | 102076 | 390097  |
| CE                       | 5016  | 3450            | 372   | 50  | 8503             | 260614   | 55272  | 239883  | 4926            | 3509  | 373  | 53  | 9195            | 270745           | 54425  | 248314  |
| DF                       | 6841  | 6510            | 274   | 408 | 22661            | 363672   | 109524 | 306003  | 7009            | 6870  | 278  | 416 | 22924           | 385300           | 108644 | 313693  |
| $\mathop{\hbox{\rm ES}}$ | 4291  | 5060            | 432   | 118 | 11231            | 151741   | 49177  | 207157  | 4519            | 5164  | 434  | 128 | 11201           | 168526           | 49177  | 216435  |
| GO                       | 3924  | 3883            | 312   | 66  | 24285            | 322514   | 112851 | 377066  | 3851            | 4187  | 316  | 68  | 25533           | 352297           | 108083 | 403246  |
| MA                       | 3358  | 3037            | 268   | 40  | 6178             | 85841    | 34097  | 107083  | 4145            | 3423  | 269  | 44  | 6402            | 95285            | 32723  | 107845  |
| MT                       | 5280  | 3949            | 261   | 139 | 12019            | 201986   | 83541  | 217933  | 5428            | 4259  | 261  | 143 | 13087           | 232396           | 91162  | 228529  |
| MS                       | 3620  | 2528            | 191   | 104 | 16408            | 142276   | 77498  | 263721  | 3703            | 2727  | 193  | 115 | 17830           | 182373           | 74046  | 283047  |
| MG                       | 20189 | 14515           | 960   | 87  | 107766           | 750607   | 516533 | 1442098 | 21446           | 15203 | 975  | 91  | 113323          | 805537           | 508697 | 1504227 |
| PA                       | 3137  | 2397            | 283   | 42  | 4434             | 71506    | 17405  | 115508  | 3297            | 2555  | 287  | 46  | 4890            | 82478            | 17932  | 128511  |
| PB                       | 4157  | 2550            | 247   | 63  | 12103            | 156893   | 47955  | 172688  | 4166            | 2833  | 244  | 68  | 12957           | 160894           | 50322  | 177451  |
| <b>PR</b>                | 6978  | 5410            | 692   | 61  | 53724            | 558400   | 198762 | 648998  | 6891            | 5680  | 696  | 64  | 58912           | 638676           | 197907 | 670387  |
| PE                       | 6846  | 4794            | 475   | 53  | 10922            | 169918   | 96874  | 281563  | 7359            | 4832  | 474  | 55  | 11274           | 172287           | 81365  | 267910  |
| PI                       | 1313  | 972             | 165   | 43  | 2187             | 25773    | 9448   | 68791   | 1030            | 972   | 172  | 47  | 2160            | 21869            | 10387  | 74774   |
| RJ                       | 24092 | 16880           | 876   | 108 | 108233           | 2176726  | 586469 | 1216118 | 24298           | 17470 | 887  | 113 | 117155          | 2212714          | 606113 | 1221747 |
| <b>RN</b>                | 3381  | 2448            | 232   | 80  | 9055             | 103045   | 56799  | 134760  | 3545            | 2736  | 226  | 83  | 9056            | 121508           | 63081  | 148682  |
| RS                       | 12690 | 11789           | 783   | 109 | 273831           | 1130626  | 510472 | 1993141 | 12856           | 12410 | 788  | 111 | 295954          | 1248517          | 524679 | 2157173 |
| <b>RO</b>                | 2286  | 2072            | 129   | 125 | 7459             | 214915   | 49604  | 211170  | 2304            | 2201  | 129  | 132 | 8149            | 227431           | 48616  | 220418  |
| <b>RR</b>                | 738   | 569             | 36    | 120 | 1194             | 19908    | 7587   | 19450   | 747             | 619   | 35   | 123 | 1169            | 20976            | 7098   | 20079   |
| SC                       | 7399  | 8945            | 405   | 86  | 45838            | 392878   | 54337  | 585338  | 7504            | 9240  | 413  | 92  | 49547           | 416270           | 58880  | 621229  |
| SP                       | 54052 | 43226           | 2206  | 98  | 363432           | 2923913  | 833734 | 4407368 | 55336           | 44496 | 2269 | 104 | 404973          | 2947260          | 817734 | 4499102 |
| <b>SE</b>                | 3024  | 1935            | 134   | 90  | 10692            | 94799    | 29201  | 134659  | 3056            | 2085  | 137  | 95  | 12213           | 102838           | 31076  | 146078  |
| <b>TO</b>                | 1306  | 1066            | 102   | 76  | 2098             | 51130    | 23658  | 53023   | 1365            | 1164  | 101  | 85  | 2210            | 54243            | 25011  | 56222   |

Anexo 1 – Dados originais dos insumos e produtos utilizados para calcular os escores de eficiência relativa

Fonte: Conselho Nacional de Justiça (www.cnj.jus.br). Nota: as definições dos insumos e dos produtos estão no Quadro 1.

| UF                     | Média 2007-2008 |       |      |     |        |          |        |         | Ano de 2008 |       |      |     |        |          |        |         |
|------------------------|-----------------|-------|------|-----|--------|----------|--------|---------|-------------|-------|------|-----|--------|----------|--------|---------|
|                        | Paux            | Comp  | Mag  | g7  | Pj2    | $P_{11}$ | PiJe   | Sent    | Paux        | Comp  | Mag  | g7  | Pj2    | $P_{11}$ | PiJe   | Sent    |
| <b>AC</b>              | 1568            | 1125  | 46   | 145 | 2230   | 53908    | 48526  | 78672   | 1501        | 1295  | 42   | 153 | 2310   | 60905    | 52028  | 80894   |
| AL                     | 2367            | 1377  | 134  | 55  | 2591   | 43307    | 16638  | 49944   | 2388        | 1350  | 144  | 60  | 2635   | 50211    | 14795  | 50802   |
| AP                     | 857             | 1016  | 68   | 173 | 1854   | 21878    | 27636  | 51584   | 800         | 1037  | 68   | 181 | 2294   | 22991    | 31071  | 55989   |
| AM                     | 1877            | 1548  | 209  | 71  | 4623   | 106313   | 32460  | 95496   | 1939        | 2052  | 210  | 73  | 4982   | 130139   | 46069  | 108151  |
| <b>BA</b>              | 12275           | 6844  | 602  | 83  | 15885  | 359928   | 117481 | 422006  | 11781       | 7162  | 603  | 108 | 18409  | 399818   | 108099 | 469074  |
| <b>CE</b>              | 4832            | 3826  | 373  | 54  | 10683  | 255330   | 52908  | 260660  | 4681        | 4346  | 374  | 57  | 12472  | 232245   | 38838  | 263905  |
| DF                     | 7000            | 6922  | 286  | 420 | 23610  | 401254   | 102536 | 320409  | 6972        | 7782  | 287  | 423 | 25330  | 397229   | 50240  | 300956  |
| ES                     | 4794            | 5374  | 438  | 137 | 11466  | 176469   | 50221  | 226698  | 5393        | 5298  | 446  | 139 | 11761  | 189572   | 56431  | 236363  |
| GO                     | 5070            | 4508  | 327  | 69  | 25686  | 366509   | 91585  | 402770  | 5331        | 4779  | 338  | 72  | 23225  | 435856   | 84302  | 411549  |
| MA                     | 4232            | 3700  | 259  | 48  | 7171   | 105553   | 34817  | 122827  | 4508        | 3900  | 256  | 51  | 8184   | 128236   | 40209  | 159930  |
| MT                     | 5452            | 4528  | 262  | 148 | 14451  | 295412   | 96776  | 241687  | 5319        | 4528  | 254  | 160 | 16469  | 441994   | 109466 | 228131  |
| MS                     |                 |       |      |     |        |          |        |         |             |       |      |     |        |          |        |         |
| MG                     | 21895           | 15825 | 985  | 96  | 120185 | 876108   | 509295 | 1593323 | 23597       | 15798 | 990  | 99  | 130287 | 930542   | 527421 | 1685551 |
| PA                     | 3489            | 2737  | 289  | 50  | 5140   | 97496    | 15634  | 141576  | 3656        | 3000  | 292  | 52  | 5621   | 110838   | 14785  | 145082  |
| PB                     | 3981            | 3000  | 243  | 72  | 13463  | 163787   | 52380  | 180247  | 4117        | 3000  | 242  | 76  | 14020  | 162983   | 52951  | 179524  |
| PR                     | 6975            | 5879  | 701  | 66  | 65830  | 669484   | 200126 | 697421  | 6847        | 6500  | 715  | 68  | 68222  | 701969   | 209489 | 756306  |
| PE                     | 8027            | 4908  | 468  | 59  | 11705  | 176206   | 81095  | 262358  | 8087        | 5136  | 463  | 58  | 12341  | 176176   | 87478  | 267426  |
| $\mathbf{P}\mathbf{I}$ | 851             | 804   | 144  | 51  | 2179   | 11697    | 10387  | 90913   | 939         | 300   | 141  | 51  | 2370   | 15306    | 14862  | 160791  |
| RJ                     | 24806           | 18550 | 889  | 114 | 120257 | 2279108  | 615028 | 1211717 | 25443       | 19300 | 877  | 117 | 118251 | 2337530  | 657560 | 1188928 |
| <b>RN</b>              | 3689            | 2879  | 226  | 91  | 8511   | 152337   | 69940  | 164244  | 3806        | 3363  | 225  | 99  | 9827   | 178689   | 62018  | 169625  |
| <b>RS</b>              | 13139           | 13652 | 800  | 112 | 309666 | 1351140  | 513849 | 2264762 | 13373       | 14945 | 791  | 112 | 330222 | 1369062  | 510281 | 2300294 |
| <b>RO</b>              | 2275            | 2267  | 131  | 139 | 8302   | 232529   | 46125  | 223051  | 2371        | 2280  | 137  | 145 | 8879   | 243868   | 43891  | 234898  |
| <b>RR</b>              | 788             | 695   | 35   | 129 | 1245   | 22355    | 5290   | 20000   | 824         | 770   | 35   | 142 | 1184   | 21839    | 3667   | 18729   |
| SC                     | 7625            | 9360  | 421  | 101 | 54963  | 445660   | 49851  | 649011  | 7717        | 9450  | 432  | 111 | 67997  | 473139   | 50654  | 689106  |
| SP                     | 55969           | 45262 | 2327 | 109 | 411506 | 2927596  | 715056 | 4493435 | 55727       | 44173 | 2291 | 112 | 438307 | 3005626  | 479406 | 4656567 |
| <b>SE</b>              | 3148            | 2350  | 136  | 98  | 12743  | 108094   | 31841  | 152608  | 3045        | 2550  | 134  | 105 | 13367  | 104196   | 31615  | 150280  |
| <b>TO</b>              | 1428            | 1242  | 115  | 90  | 2395   | 57887    | 25065  | 58038   | 1744        | 1242  | 129  | 103 | 2902   | 68705    | 27229  | 65827   |

Anexo 1 – Dados originais dos insumos e produtos utilizados para calcular os escores de eficiência relativa (continuação)

Fonte: Conselho Nacional de Justiça (www.cnj.jus.br) Nota: as definições dos insumos e dos produtos estão no Quadro 1.